# Package 'lolog'

July 1, 2021

<span id="page-0-0"></span>Maintainer Ian E. Fellows <ian@fellstat.com>

License MIT + file LICENCE

Title Latent Order Logistic Graph Models

LinkingTo Rcpp, BH

Type Package

LazyLoad yes

Description Estimation of Latent Order Logistic (LOLOG) Models for Networks. LOLOGs are a flexible and fully general class of statistical graph models. This package provides functions for performing MOM, GMM and variational inference. Visual diagnostics and goodness of fit metrics are provided. See Fellows  $(2018)$  [<arXiv:1804.04583>](https://arxiv.org/abs/1804.04583) for a detailed description of the methods.

Version 1.3

**Depends** R ( $>= 4.0.0$ ), methods, Rcpp ( $>= 0.9.4$ )

Imports network, parallel, ggplot2, reshape2, intergraph, Matrix

Suggests testthat, inline, knitr, rmarkdown, ergm, BH, igraph

URL <https://github.com/statnet/lolog>

RcppModules lolog

RoxygenNote 7.1.1

VignetteBuilder knitr

NeedsCompilation yes

Author Ian E. Fellows [aut, cre], Mark S. Handcock [ctb]

Repository CRAN

Date/Publication 2021-07-01 07:50:06 UTC

# R topics documented:

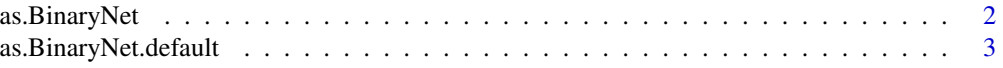

<span id="page-1-0"></span>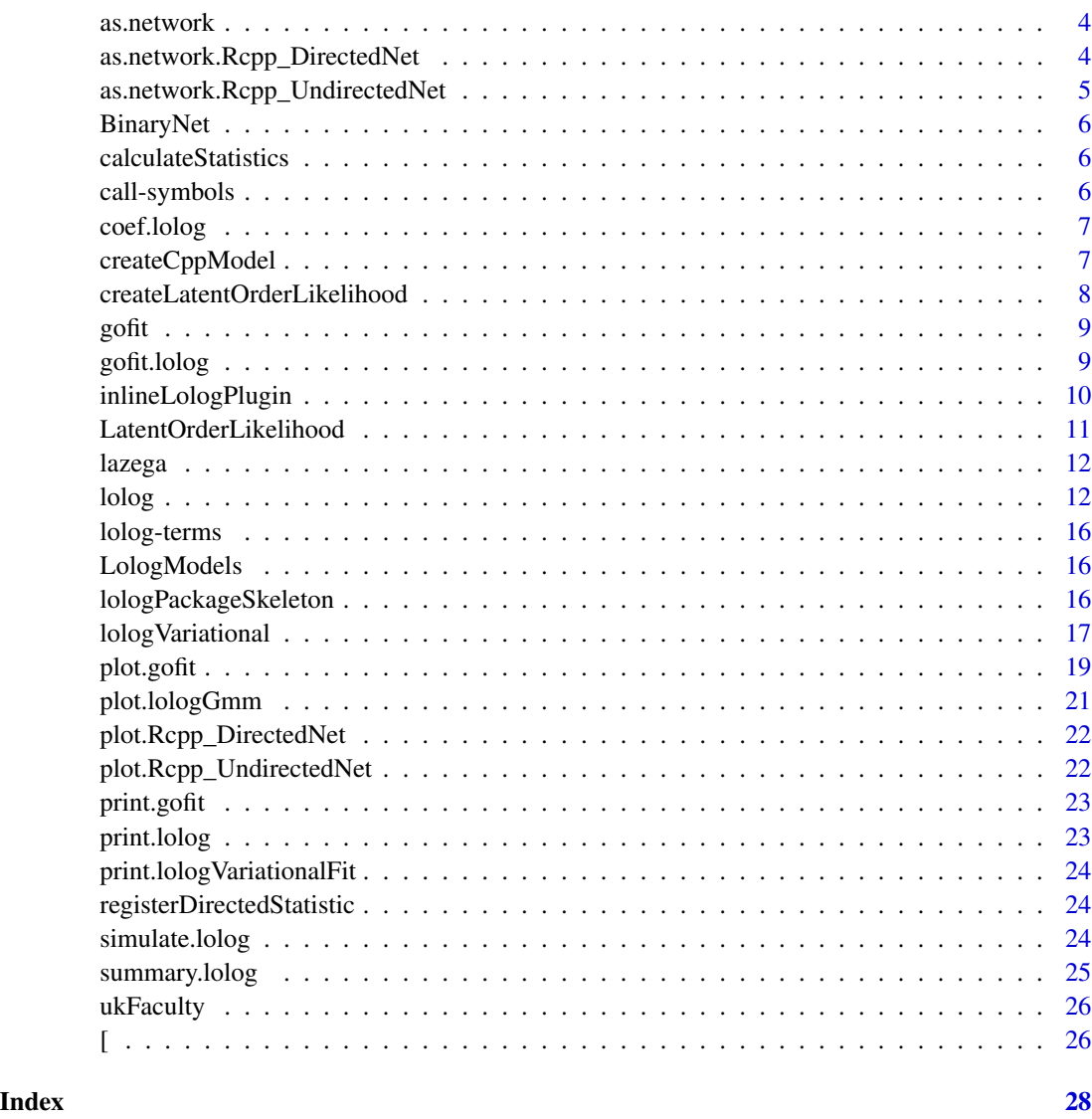

as.BinaryNet *Convert to either an UndirectedNet or DirectedNet object*

# Description

Convert to either an UndirectedNet or DirectedNet object

# Usage

as.BinaryNet(x, ...)

#### <span id="page-2-0"></span>Arguments

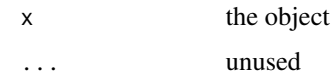

# Details

Converts network objects to BinaryNets. This function also converts other graph formats, such as igraph and tidygraph, utilizing intergraph::asNetwork.

#### Value

either an Rcpp\_UndirectedNet or Rcpp\_DirectedNet object

# Examples

```
data(ukFaculty)
net <- as.BinaryNet(ukFaculty)
net
```
as.BinaryNet.default *Convert to either an UndirectedNet or DirectedNet object*

#### Description

Convert to either an UndirectedNet or DirectedNet object

#### Usage

```
## Default S3 method:
as.BinaryNet(x, ...)
```
#### Arguments

x the object ... unused

#### Details

Converts network objects to BinaryNets. This function also converts other graph formats, such as igraph and tidygraph, utilizing intergraph::asNetwork.

#### Value

either an Rcpp\_UndirectedNet or Rcpp\_DirectedNet object

# Examples

```
data(ukFaculty)
net <- as.BinaryNet(ukFaculty)
net
```
as.network *Network conversion*

# Description

Network conversion

# Arguments

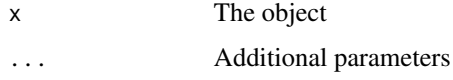

as.network.Rcpp\_DirectedNet

*Convert a DirectedNet to a network object*

# Description

Convert a DirectedNet to a network object

# Usage

## S3 method for class 'Rcpp\_DirectedNet' as.network(x, ...)

# Arguments

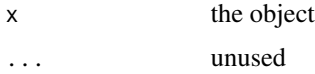

# Value

A network object

# See Also

[DirectedNet](#page-5-1)

<span id="page-3-0"></span>

# <span id="page-4-0"></span>Examples

 $el \leftarrow matrix(c(1,2),ncol=2)$ #make an UndirectedNet with one edge and 5 nodes net <- new(UndirectedNet, el, 5L) nw <- as.network(net) nw

as.network.Rcpp\_UndirectedNet

*Convert a UndirectedNet to a network object*

# Description

Convert a UndirectedNet to a network object

#### Usage

## S3 method for class 'Rcpp\_UndirectedNet' as.network(x, ...)

# Arguments

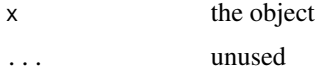

# Value

A network object

#### See Also

[UndirectedNet](#page-5-1)

#### Examples

el <- matrix(c(1,2),ncol=2)

```
#make an UndirectedNet with one edge and 5 nodes
net <- new(UndirectedNet, el, 5L)
net[1:5,1:5]
nw <- as.network(net)
nw
```
<span id="page-5-0"></span>BinaryNet *BinaryNet*

#### <span id="page-5-1"></span>Description

BinaryNet

# Details

Rcpp\_DirectedNet and Rcpp\_UndirectedNet are the native network classes for the lolog package. They are designed for algorithmic performance, and are thin wrappers for an underlying C++ object. These network objects can be passed back and forth between R and C++ with little overhead. Because they are pointers to C++ objects, serialization via 'save' or 'dput' are not supported

calculateStatistics *Calculate network statistics from a formula*

#### Description

Calculate network statistics from a formula

#### Usage

```
calculateStatistics(formula)
```
#### Arguments

formula A lolog formula (See [lolog](#page-11-1)).

#### Examples

```
data(ukFaculty)
calculateStatistics(ukFaculty ~ edges + mutual + triangles)
```
call-symbols *Internal Symbols*

# Description

Internal symbols used to access compiles code.

<span id="page-6-0"></span>

# Description

Extracts estimated model coefficients.

# Usage

## S3 method for class 'lolog' coef(object, ...)

# Arguments

object A 'lolog' object. ... unused

# Examples

```
# Extract parameter estimates as a numeric vector:
data(ukFaculty)
fit <- lolog(ukFaculty ~ edges)
coef(fit)
```
createCppModel *Creates a model*

# Description

Creates a model

## Usage

```
createCppModel(formula, cloneNet = TRUE, theta = NULL)
```
# Arguments

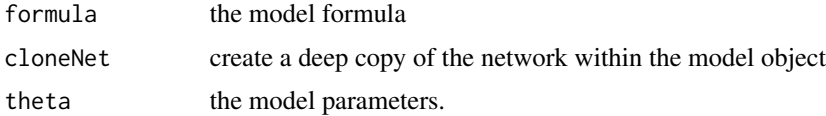

# Details

Creates a C++ Model object. In general this isn't needed by most users of the package.

#### Examples

```
data(ukFaculty)
model <- createCppModel(ukFaculty ~ edges)
model$calculate()
model$statistics()
```
createLatentOrderLikelihood

*Creates a probability model for a latent ordered network model*

# Description

Creates a probability model for a latent ordered network model

#### Usage

```
createLatentOrderLikelihood(formula, theta = NULL)
```
#### Arguments

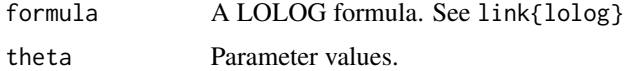

#### Value

An Rcpp object representing the likelihood model

#### Examples

```
# See the methods of the objects returned by this function
UndirectedLatentOrderLikelihood
DirectedLatentOrderLikelihood
```

```
# A Barabasi-Albert type graph model with 1000 vertices
el <- matrix(0, nrow=0, ncol=2)
net <- new(UndirectedNet, el, 1000L)
lolik <- createLatentOrderLikelihood(net ~ preferentialAttachment(), theta=1)
banet <- lolik$generateNetwork()$network # generate a random network from the model
degrees <- banet$degree(1:1000)
hist(degrees, breaks=100) # plot the degree distribution
order <- banet[["__order__"]] # The vertex inclusion order
```

```
# Earlier nodes have higher degrees
library(ggplot2)
qplot(order, degrees, alpha=I(.25)) + geom_smooth(method="loess")
```
<span id="page-7-0"></span>

<span id="page-8-0"></span>

# Description

Conduct goodness of fit diagnostics

# Usage

gofit(object, ...)

# Arguments

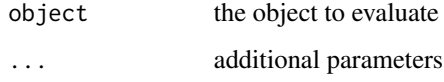

# Details

see [gofit.lolog](#page-8-1)

<span id="page-8-1"></span>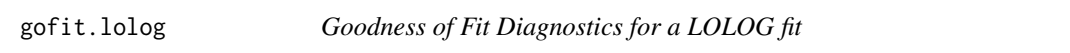

# Description

Goodness of Fit Diagnostics for a LOLOG fit

# Usage

```
## S3 method for class 'lolog'
gofit(object, formula, nsim = 100, ...)
```
# Arguments

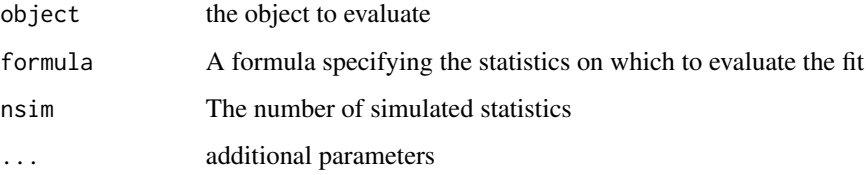

#### Examples

```
library(network)
data(ukFaculty)
# Delete vertices missing group
delete.vertices(ukFaculty, which(is.na(ukFaculty %v% "Group")))
# A dyad independent model
fitind <- lolog(ukFaculty ~ edges() + nodeMatch("GroupC") + nodeCov("GroupC"))
summary(fitind)
# Check gof on degree distribution (bad!)
gind \leq gofit(fitind, ukFaculty \sim degree(0:50))
gind
plot(gind)
#check gof on esp distribution (bad!)
gind \leq gofit(fitind, ukFaculty \sim esp(0:25))
gind
plot(gind)
## Not run:
#include triangles and 2-stars (in and out)
fitdep <- lolog(ukFaculty ~ edges() + nodeMatch("GroupC") + nodeCov("GroupC") +
              triangles + star(2, direction="in") + star(2, direction="out"), nsamp=1500)
summary(fitdep)
# Check gof on (in + out) degree distribution (good!)
gdep <- gofit(fitdep, ukFaculty ~ degree(0:50))
gdep
plot(gdep)
#check gof on esp distribution (good!)
gdep \leq gofit(fitdep, ukFaculty \sim esp(0:25))
gdep
plot(gdep)
## End(Not run)
```
<span id="page-9-1"></span>inlineLologPlugin *An lolog plug-in for easy C++ prototyping and access*

# Description

An lolog plug-in for easy C++ prototyping and access The inline plug-in for lolog

<span id="page-9-0"></span>

# <span id="page-10-0"></span>Usage

inlineLologPlugin(...)

inlineLologPlugin

# Arguments

... plug-in arguments

# Details

The lolog Rcpp plugin allows for the rapid prototyping of compiled code. new functions can be registered and exposed using [cppFunction](#page-0-0) and new statistics can be compiled and registered using [sourceCpp](#page-0-0).

#### See Also

[cppFunction](#page-0-0), [sourceCpp](#page-0-0), [cppFunction](#page-0-0)

## Examples

```
## Not run:
# This creates a function in C++ to create an empty network of size n
# and expose it to R.
src < - "
lolog::BinaryNet<lolog::Directed> makeEmptyNetwork(const int n){
Rcpp::IntegerMatrix tmp(0,2);
lolog::BinaryNet<lolog::Directed> net(tmp, n);
return net;
}
"
Rcpp::registerPlugin("lolog",inlineLologPlugin)
emptyNetwork <- cppFunction(src,plugin="lolog")
net <- emptyNetwork(10L)
net[1:10,1:10]
```
## End(Not run)

LatentOrderLikelihood *LatentOrderLikelihood*

# Description

LatentOrderLikelihood

<span id="page-11-0"></span>

#### Description

This data set comes from a network study of corporate law partnership that was carried out in a Northeastern US corporate law firm, referred to as SG&R, 1988-1991 in New England.

#### Usage

data(lazega)

#### Licenses and Citation

CC BY 4.0. When publishing results obtained using this data set, the original authors (Lazega, 2001) should be cited, along with this R package.

## Copyright

Creative Commons Attribution-Share Alike 4.0 International License, see https://creativecommons.org/licenses/by/4.0/ for details.

#### Source

See [http://elazega.fr/?page\\_id=609](http://elazega.fr/?page_id=609) and [https://www.stats.ox.ac.uk/~snijders/siena/](https://www.stats.ox.ac.uk/~snijders/siena/Lazega_lawyers_data.htm) [Lazega\\_lawyers\\_data.htm](https://www.stats.ox.ac.uk/~snijders/siena/Lazega_lawyers_data.htm)

#### References

Lazega, Emmanuel (2001), The Collegial Phenomenon: The Social Mechanisms of Cooperation among Peers in a Corporate Law Partnership, Oxford: Oxford University Press

<span id="page-11-1"></span>lolog *Fits a LOLOG model via Monte Carlo Generalized Method of Moments*

#### Description

lolog is used to fit Latent Order Logistic Graph (LOLOG) models. LOLOG models are motivated by the idea of network growth where the network begins empty, and edge variables are sequentially 'added' to the network with an either unobserved, or partially observed order s. Conditional upon the inclusion order, the probability of an edge has a logistic relationship with the change in network statistics.

<span id="page-12-0"></span>lolog and the state of the state of the state of the state of the state of the state of the state of the state of the state of the state of the state of the state of the state of the state of the state of the state of the

# Usage

```
lolog(
  formula,
  auxFormula = NULL,
  theta = NULL,nsamp = 1000,
  includeOrderIndependent = TRUE,
  targetStats = NULL,
  weights = "full",tol = 0.1,nHalfSteps = 10,
  maxIter = 100,minIter = 2,startingStepSize = 0.1,
  maxStepSize = 0.5,
  cluster = NULL,
  verbose = TRUE
\mathcal{L}
```
# Arguments

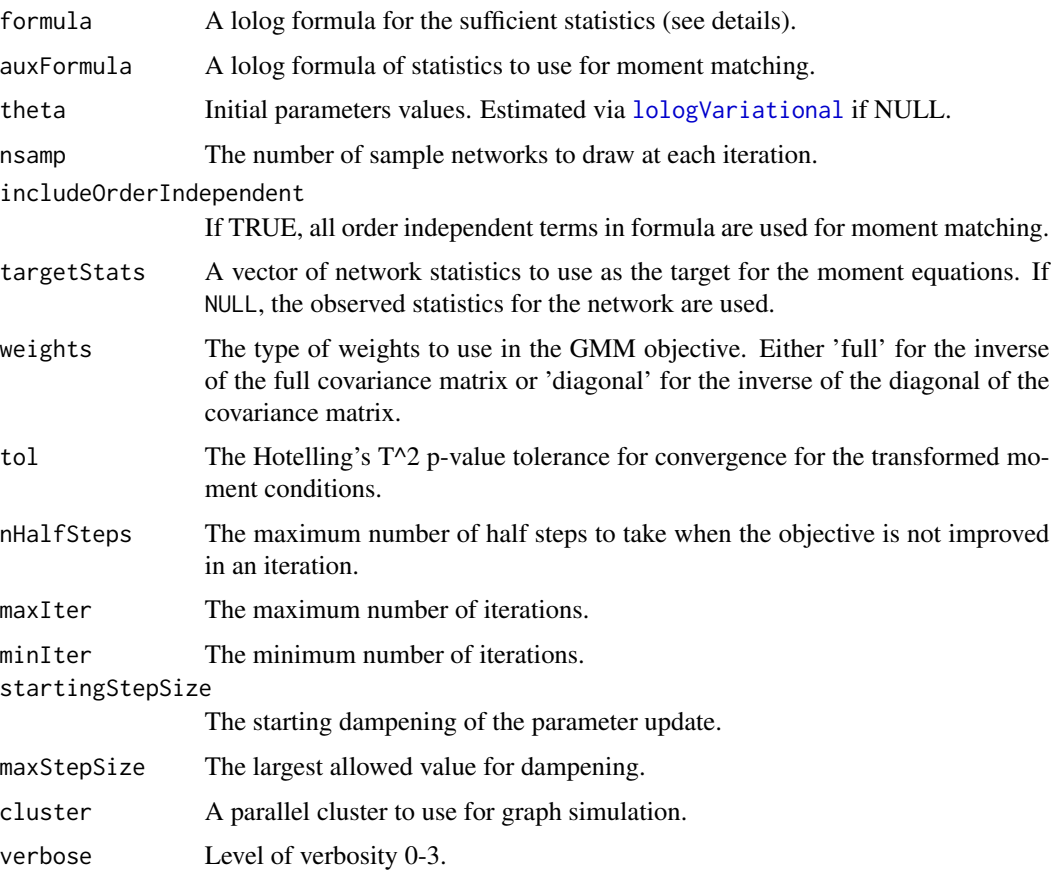

#### <span id="page-13-0"></span>Details

LOLOG represents the probability of a tie, given the network grown up to a time point as

$$
logit(p(y_{s_t} = 1 | \eta, y^{t-1}, s_{\leq t})) = \theta \cdot c(y_{s_t} = 1 | y^{t-1}, s_{\leq t})
$$

where  $s_{\leq t}$  is the growth order of the network up to time t,  $y^{t-1}$  is the state of the graph at time  $t-1$ .  $c(y_{s_t}|y^{t-1}, s_{\leq t})$  is a vector representing the change in graph statistics from time  $t-1$  to t if an edge is present, and  $\theta$  is a vector of parameters.

The motivating growth order proceeds 'by vertex.' The network begins 'empty' and then vertices are 'added' to the network sequentially. The order of vertex inclusion may be random or fixed. When a vertex 'enters' the network, each of the edge variables connecting it and vertices already in the network are considered for edge creation in a completely random order.

LOLOG formulas contain a network, DirectedNet or UndirectedNet object on the left hand side. the right hand side contains the model terms used. for example,

net ~ edges

represents and Erdos-Renyi model and

net ~ edges + preferentialAttachment()

represents a Barabasi-Albert model. See [lolog-terms](#page-15-1) for a list of allowed model statistics

Conditioning on (partial) vertex order can be done by placing an ordering variable on the right hand side of the '|' operator, as in

net ~ edges + preferentialAttachment() | order

'order' should be a numeric vector with as many elements as there are vertices in the network. Ties are allowed. Vertices with higher order values will always be included later. Those with the same values will be included in a random order in each simulated network.

offsets and constraints are specified by wrapping them with either offset() or constraint(), for example, the following specifies an Erdos-Renyi model with the constraint that degrees must be less that 10

net ~ edges + constraint(boundedDegree(0L,10L))

If the model contains any order dependent statistics, additional moment constraints must be specified in auxFormula. Ideally these should be chosen to capture the features modeled by the order dependent statistics. For example, preferentialAttachment models the degree structure, so we might choose two-stars as a moment constraint.

 $lolog(net \sim edges + preferentialAttachment(),net \sim star(2))$ 

will fit a Barabasi-Albert model with the number of edges and number of two-stars as moment constraints.

#### Value

An object of class 'lolog'. If the model is dyad independent, the returned object will also be of class "lologVariational" (see [lologVariational](#page-16-1), otherwise it will also be a "lologGmm" object.

lologGmm objects contain:

method "Method of Moments" for order independent models, otherwise "Generalized Method of Moments"

lolog and the state of the state of the state of the state of the state of the state of the state of the state of the state of the state of the state of the state of the state of the state of the state of the state of the

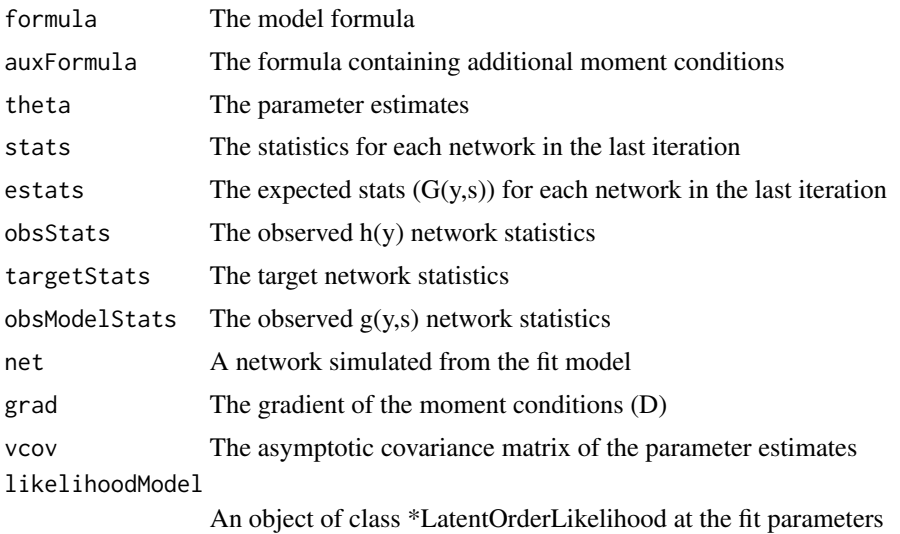

#### Examples

```
library(network)
set.seed(1)
data(flo)
flomarriage <- network(flo,directed=FALSE)
flomarriage %v% "wealth" <- c(10,36,27,146,55,44,20,8,42,103,48,49,10,48,32,3)
# A dyad independent model
fit <- lolog(flomarriage ~ edges + nodeCov("wealth"))
summary(fit)
# A dyad dependent model with 2-stars and triangles
fit2 <- lolog(flomarriage ~ edges + nodeCov("wealth") + star(2) + triangles, verbose=FALSE)
summary(fit2)
## Not run:
# An order dependent model
fit3 <- lolog(flomarriage ~ edges + nodeCov("wealth") + preferentialAttachment(),
              flomarriage ~ star(2:3), verbose=FALSE)
summary(fit3)
# Try something a bit more real
data(ukFaculty)
# Delete vertices missing group
delete.vertices(ukFaculty, which(is.na(ukFaculty %v% "Group")))
fituk <- lolog(ukFaculty ~ edges() + nodeMatch("GroupC") + nodeCov("GroupC") + triangles + star(2))
summary(fituk)
plot(fituk$net, vertex.col= ukFaculty %v% "Group" + 2)
```
## End(Not run)

<span id="page-15-1"></span>lolog-terms *LOLOG Model Terms*

#### Description

LOLOG Model Terms

# NA

• boundedDegree(lower,upper) (order-independent) (undirected) Adds a constraint that the degrees for the network must be between lower and upper.

# Constraint Descriptions

• boundedDegree(lower,upper) (order-independent) (undirected) Adds a constraint that the degrees for the network must be between lower and upper.

LologModels *Models*

# Description

Models

lologPackageSkeleton *Create a skeleton for a package extending lolog*

#### Description

Create a skeleton for a package extending lolog

# Usage

```
lologPackageSkeleton(path = ".")
```
# Arguments

path where to create the package

<span id="page-15-0"></span>

# <span id="page-16-0"></span>lologVariational 17

#### Details

lolog is a modular package, and can be extended at both the R and C++ level. This function will build a package skeleton that can be used as a starting point for development. To create the package in the current directory run:

lologPackageSkeleton()

Build and install the package from the command line with

R CMD build LologExtension

R CMD INSTALL LologExtension\_1.0.tar.gz

# See Also

[inlineLologPlugin](#page-9-1)

#### Examples

## Not run:

```
#install package
lologPackageSkeleton()
system("R CMD build LologExtension")
system("R CMD INSTALL LologExtension_1.0.tar.gz")
```
library(LologExtension) #Load package

```
# Run model with new minDegree statistic
library(network)
m <- matrix(0,20,20)
for(i in 1:19) for(j in (i+1):20) m[i,j] < -m[j,i] < - rbinom(1,1,.1)
g <- network(m, directed=FALSE)
fit \le lologVariational(g \sim edges() + minDegree(1L))
summary(fit)
```
## End(Not run)

<span id="page-16-1"></span>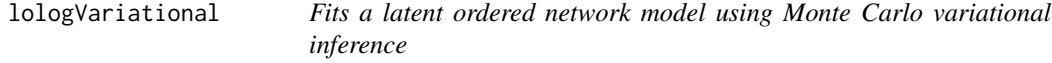

#### Description

Fits a latent ordered network model using Monte Carlo variational inference

#### Usage

```
lologVariational(
  formula,
  nReplicates = 5L,
  dyadInclusionRate = NULL,
  edgeInclusionRate = NULL,
  targetFrameSize = 5e+05
)
```
#### Arguments

formula A lolog formula. See link{lolog}

nReplicates An integer controlling how many dyad ordering to perform.

dyadInclusionRate

Controls what proportion of non-edges in each ordering should be dropped.

edgeInclusionRate

Controls what proportion of edges in each ordering should be dropped.

#### targetFrameSize

Sets dyadInclusionRate so that the model frame for the logistic regression will have on average this amount of observations.

#### Details

This function approximates the maximum likelihood solution via a variational inference on the graph (y) over the latent edge variable inclusion order (s). Specifically, it replaces the conditional probability  $p(s \mid y)$  by  $p(s)$ . If the LOLOG model contains only dyad independent terms, then these two probabilities are identical, and thus variational inference is exactly maximum likelihood inference. The objective function is

$$
E_{p(s)}\bigg(\log p(y|S,\theta)\bigg)
$$

This can be approximated by drawing samples from p(s) to approximate the expectation. The number of samples is controlled by the nReplicates parameter. The memory required is on the order of nReplicates \* (# of dyads). For large networks this can be impractical, so adjusting dyadInclusionRate and edgeInclusionRate allows one to down sample the # of dyads in each replicate. By default these are set attempting to achieve as equal a number of edges and non-edges as possible while targeting a model frame with targetFrameSize number of rows.

If the model is dyad independent, replicates are redundant, and so nReplicates is set to 1 with a note.

The functional form of the objective function is equivalent to logistic regression, and so the  $g1m$ function is used to maximize it. The asymptotic covariance of the parameter estimates is calculated using the methods of Westling (2015).

<span id="page-17-0"></span>

#### <span id="page-18-0"></span>plot.gofit that the contract of the contract of the contract of the contract of the contract of the contract of the contract of the contract of the contract of the contract of the contract of the contract of the contract o

# Value

An object of class c('lologVariationalFit','lolog','list') consisting of the following items:

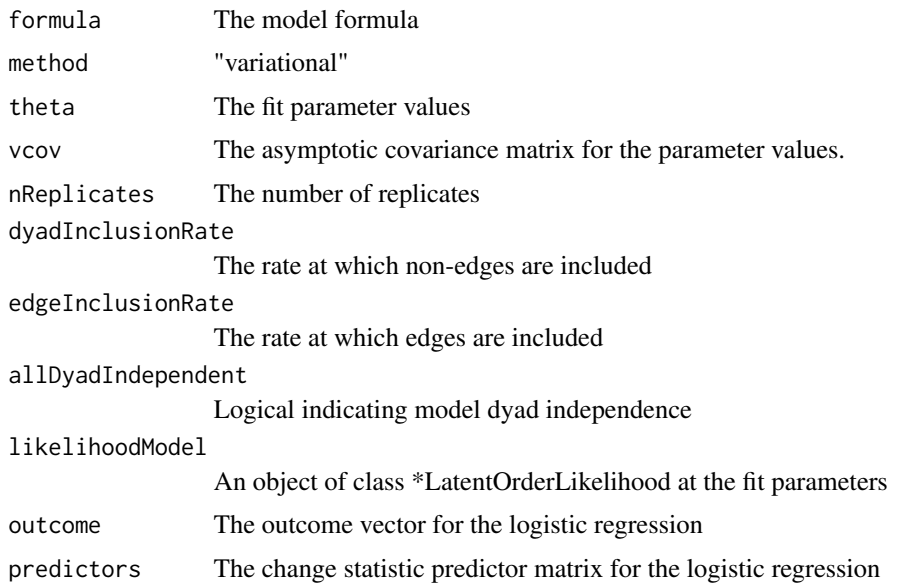

# References

Westling, T., & McCormick, T. H. (2015). Beyond prediction: A framework for inference with variational approximations in mixture models. arXiv preprint arXiv:1510.08151.

#### Examples

```
library(network)
data(ukFaculty)
# Delete vertices missing group
delete.vertices(ukFaculty, which(is.na(ukFaculty %v% "Group")))
fit <- lologVariational(ukFaculty ~ edges() + nodeMatch("GroupC"),
                       nReplicates=1L, dyadInclusionRate=1)
summary(fit)
```
plot.gofit *Plots a gofit object*

# Description

Plots a gofit object

# Usage

```
## S3 method for class 'gofit'
plot(
 x,
 y,
  type = c("line", "box"),
  scaling = c("none", "std", "sqrt"),
 lineAlpha = 0.06,lineSize = 1,
  ...
\mathcal{L}
```
# Arguments

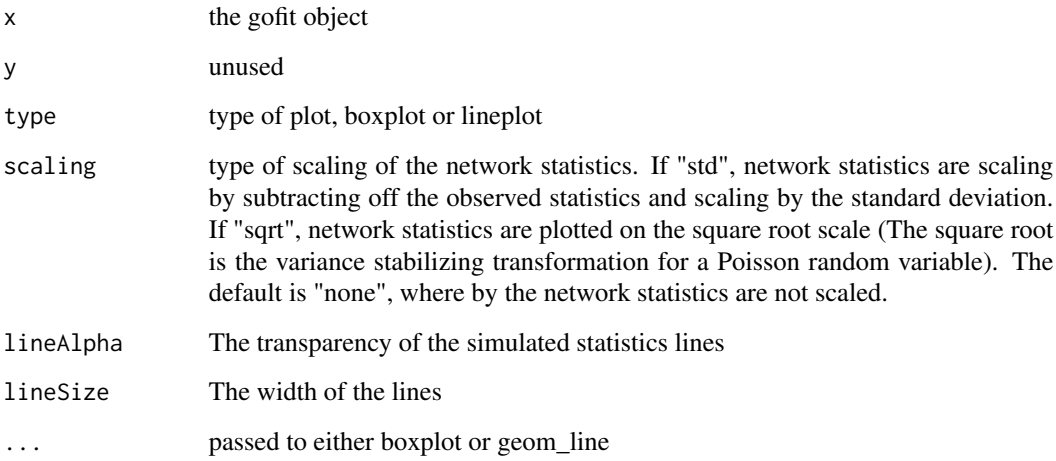

# Examples

```
library(network)
data(ukFaculty)
# Delete vertices missing group
delete.vertices(ukFaculty, which(is.na(ukFaculty %v% "Group")))
# A dyad independent model
fitind <- lolog(ukFaculty ~ edges() + nodeMatch("GroupC") + nodeCov("GroupC"))
summary(fitind)
# Check gof on degree distribution (bad!)
gind <- gofit(fitind, ukFaculty ~ degree(0:50))
plot(gind)
plot(gind, type="box")
```
<span id="page-20-0"></span>

#### Description

This function creates simple diagnostic plots for MC sampled statistics produced from a lolog fit.

# Usage

```
## S3 method for class 'lologGmm'
plot(x, type = c("histograms", "target", "model"), ...)
```
#### Arguments

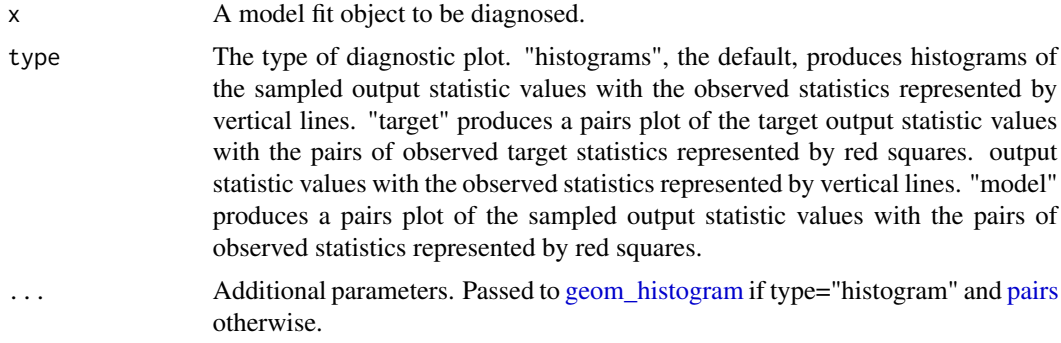

#### Details

Plots are produced that represent the distributions of the output sampled statistic values or the target statistics values. The values of the observed target statistics for the networks are also represented for comparison with the sampled statistics.

#### Examples

```
library(network)
set.seed(1)
data(flo)
flomarriage <- network(flo,directed=FALSE)
flomarriage %v% "wealth" <- c(10,36,27,146,55,44,20,8,42,103,48,49,10,48,32,3)
# An order dependent model
fit3 <- lolog(flomarriage ~ edges + nodeCov("wealth") + preferentialAttachment(),
              flomarriage ~ star(2:3), verbose=FALSE)
plot(fit3)
plot(fit3, "target")
```
<span id="page-21-0"></span>plot.Rcpp\_DirectedNet *plot an DirectedNet object*

# Description

plot an DirectedNet object

# Usage

## S3 method for class 'Rcpp\_DirectedNet'  $plot(x, \ldots)$ 

# Arguments

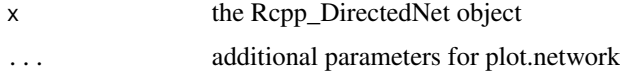

# Details

This is a thin wrapper around [plot.network](#page-0-0).

# Examples

```
data(ukFaculty)
net <- as.BinaryNet(ukFaculty)
plot(net, vertex.col=net[["Group"]]+1)
```
plot.Rcpp\_UndirectedNet

*Plot an UndirectedNet object*

# Description

Plot an UndirectedNet object

# Usage

## S3 method for class 'Rcpp\_UndirectedNet'  $plot(x, \ldots)$ 

# Arguments

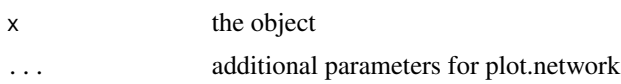

#### <span id="page-22-0"></span>print.gofit 23

# Details

This is a thin wrapper around [plot.network](#page-0-0).

# Examples

```
el \leftarrow matrix(c(1,2),ncol=2)net <- new(UndirectedNet, el, 5L)
net[1,5] <- 1
net[2,5] <- 1
plot(net)
```
print.gofit *prints a gofit object*

# Description

prints a gofit object

# Usage

## S3 method for class 'gofit'  $print(x, \ldots)$ 

# Arguments

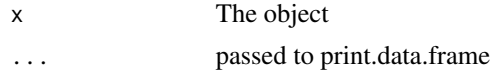

print.lolog *Print a 'lolog' object*

# Description

Print a 'lolog' object

#### Usage

## S3 method for class 'lolog'  $print(x, \ldots)$ 

# Arguments

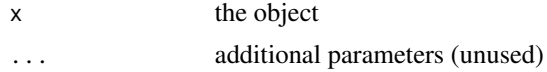

<span id="page-23-0"></span>print.lologVariationalFit

*Print of a lologVariationalFit object*

#### Description

Print of a lologVariationalFit object

#### Usage

```
## S3 method for class 'lologVariationalFit'
print(x, \ldots)
```
# Arguments

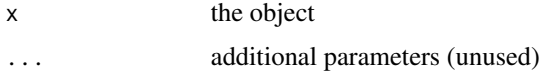

registerDirectedStatistic

*Register Statistics*

#### Description

Register Statistics

# Usage

registerDirectedStatistic

simulate.lolog *Generates BinaryNetworks from a fit lolog object*

# Description

Generates BinaryNetworks from a fit lolog object

#### Usage

```
## S3 method for class 'lolog'
simulate(object, nsim = 1, seed = NULL, convert = FALSE, ...)
```
# <span id="page-24-0"></span>summary.lolog 25

#### Arguments

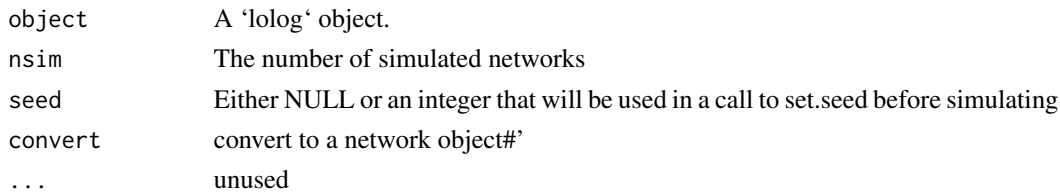

#### Value

A list of BinaryNet (or network if convert=TRUE) objects. Networks contain an additional vertex covariate "\_\_order\_\_" that indicates the sequence order in which the vertex was 'added' into the network.

# Examples

```
library(network)
data(flo)
flomarriage <- network(flo,directed=FALSE)
flomarriage %v% "wealth" <- c(10,36,27,146,55,44,20,8,42,103,48,49,10,48,32,3)
fit <- lolog(flomarriage ~ edges + nodeCov("wealth"))
net <- simulate(fit)[[1]]
plot(net)
```
summary.lolog *Summary of a 'lolog' object*

#### Description

Summary of a 'lolog' object

#### Usage

```
## S3 method for class 'lolog'
summary(object, ...)
```
#### Arguments

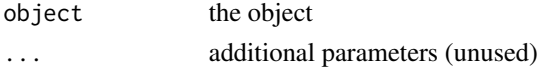

#### Examples

```
data(lazega)
fit <- lologVariational(lazega ~ edges() + nodeMatch("office") + triangles,
                        nReplicates=50L, dyadInclusionRate=1)
summary(fit)
```
# <span id="page-25-0"></span>Description

The personal friendship network of a faculty of a UK university, consisting of 81 vertices (individuals) and 817 directed and weighted connections. The school affiliation of each individual is stored as a vertex attribute. The survey contained missing data for the school of two individuals.

#### Usage

data(ukFaculty)

#### Licenses and Citation

When publishing results obtained using this data set, the original authors (Nepusz T., Petroczi A., Negyessy L., Bazso F. 2008) should be cited, along with this R package.

# Copyright

Creative Commons Attribution-Share Alike 2.0 UK: England & Wales License, see http://creativecommons.org/licenses/bysa/2.0/uk/ for details.

#### Source

The data set was originally reported by Nepusz et. al. (2008) and was subsequently processed and included by the igraphdata package. We have simply converted their network from an igraph to a network object.

#### References

Nepusz T., Petroczi A., Negyessy L., Bazso F.: Fuzzy communities and the concept of bridgeness in complex networks. Physical Review E 77:016107, 2008.

[ *indexing*

#### Description

indexing indexing indexing indexing

# Usage

```
## S4 method for signature 'Rcpp_DirectedNet, ANY, ANY, ANY'
x[i, j, ..., maskMissing = TRUE, drop = TRUE]
## S4 method for signature 'Rcpp_UndirectedNet, ANY, ANY, ANY'
x[i, j, \ldots, maskMissing = TRUE, drop = TRUE]
## S4 replacement method for signature 'Rcpp_DirectedNet, ANY, ANY, ANY'
x[i, j, ...] <- value
## S4 replacement method for signature 'Rcpp_UndirectedNet, ANY, ANY, ANY'
```
#### Arguments

 $x[i, j, ...]$  <- value

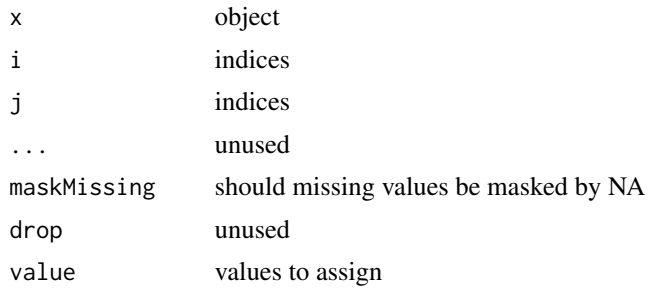

#### Examples

data(ukFaculty) net <- as.BinaryNet(ukFaculty)

```
#dyad Extraction
net[1:2,1:5]
net$outNeighbors(c(1,2,3))
```

```
#dyad assignment
net[1,1:5] <- rep(NA,5)
net[1:2,1:5]
net[1:2,1:5,maskMissing=FALSE] #remove the mask over missing values and see
#nothing was really changed
```

```
#node variables
net$variableNames()
net[["Group"]]
net[["rnorm"]] <- rnorm(net$size())
net[["rnorm"]]
```
# <span id="page-27-0"></span>**Index**

∗ datasets lazega, [12](#page-11-0) ukFaculty, [26](#page-25-0) [, [26](#page-25-0) [,Rcpp\_DirectedNet,ANY,ANY,ANY-method *(*[*)*, [26](#page-25-0) [,Rcpp\_DirectedNet-method *(*[*)*, [26](#page-25-0) [,Rcpp\_UndirectedNet,ANY,ANY,ANY-method *(*[*)*, [26](#page-25-0) [,Rcpp\_UndirectedNet-method *(*[*)*, [26](#page-25-0)  $[-(-1)$ , [26](#page-25-0) [<-,Rcpp\_DirectedNet,ANY,ANY,ANY-method *(*[*)*, [26](#page-25-0) [<-,Rcpp\_DirectedNet-method *(*[*)*, [26](#page-25-0) [<-,Rcpp\_UndirectedNet,ANY,ANY,ANY-method *(*[*)*, [26](#page-25-0) [<-,Rcpp\_UndirectedNet-method *(*[*)*, [26](#page-25-0) \_lolog\_initStats *(*call-symbols*)*, [6](#page-5-0) \_rcpp\_module\_boot\_lolog *(*call-symbols*)*, [6](#page-5-0)

as.BinaryNet, [2](#page-1-0) as.BinaryNet.default, [3](#page-2-0) as.network, [4](#page-3-0) as.network.Rcpp\_DirectedNet, [4](#page-3-0) as.network.Rcpp\_UndirectedNet, [5](#page-4-0)

```
BinaryNet, 6
```
calculateStatistics, [6](#page-5-0) call-symbols, [6](#page-5-0) coef.lolog, [7](#page-6-0) cppFunction, *[11](#page-10-0)* createCppModel, [7](#page-6-0) createLatentOrderLikelihood, [8](#page-7-0)

```
DirectedLatentOrderLikelihood
        (LatentOrderLikelihood), 11
DirectedModel (LologModels), 16
DirectedNet, 4
```
DirectedNet *(*BinaryNet*)*, [6](#page-5-0) geom\_histogram, *[21](#page-20-0)* glm, *[18](#page-17-0)* gofit, [9](#page-8-0) gofit.lolog, *[9](#page-8-0)*, [9](#page-8-0) initLologStatistics *(*call-symbols*)*, [6](#page-5-0) inlineLologPlugin, [10,](#page-9-0) *[17](#page-16-0)* LatentOrderLikelihood, [11](#page-10-0) lazega, [12](#page-11-0) lolog, *[6](#page-5-0)*, [12](#page-11-0) lolog-terms, [16](#page-15-0) LologModels, [16](#page-15-0) lologPackageSkeleton, [16](#page-15-0) lologVariational, *[13,](#page-12-0) [14](#page-13-0)*, [17](#page-16-0) pairs, *[21](#page-20-0)* plot.gofit, [19](#page-18-0) plot.lologGmm, [21](#page-20-0) plot.network, *[22,](#page-21-0) [23](#page-22-0)* plot.Rcpp\_DirectedNet, [22](#page-21-0) plot.Rcpp\_UndirectedNet, [22](#page-21-0) print.gofit, [23](#page-22-0) print.lolog, [23](#page-22-0) print.lologVariationalFit, [24](#page-23-0) Rcpp\_DirectedLatentOrderLikelihood-class *(*LatentOrderLikelihood*)*, [11](#page-10-0) Rcpp\_DirectedModel-class *(*LologModels*)*, [16](#page-15-0) Rcpp\_DirectedNet-class *(*BinaryNet*)*, [6](#page-5-0) Rcpp\_UndirectedLatentOrderLikelihood-class *(*LatentOrderLikelihood*)*, [11](#page-10-0) Rcpp\_UndirectedModel-class *(*LologModels*)*, [16](#page-15-0) Rcpp\_UndirectedNet-class *(*BinaryNet*)*, [6](#page-5-0) registerDirectedOffset

*(*registerDirectedStatistic*)*, [24](#page-23-0)

registerDirectedStatistic, [24](#page-23-0)

#### INDEX 29

registerUndirectedOffset *(*registerDirectedStatistic *)* , [24](#page-23-0) registerUndirectedStatistic *(*registerDirectedStatistic *)* , [24](#page-23-0) runLologCppTests *(*call-symbols *)* , [6](#page-5-0)

simulate.lolog , [24](#page-23-0) sourceCpp , *[11](#page-10-0)* summary.lolog, [25](#page-24-0)

ukFaculty , [26](#page-25-0) UndirectedLatentOrderLikelihood *(*LatentOrderLikelihood*)*, [11](#page-10-0) UndirectedModel *(*LologModels *)* , [16](#page-15-0) UndirectedNet , *[5](#page-4-0)* UndirectedNet *(*BinaryNet *)* , [6](#page-5-0)